# Package 'dissever'

October 13, 2022

Type Package

Title Spatial Downscaling using the Dissever Algorithm

Version 0.2-3

Date 2018-04-20

Description Spatial downscaling of coarse grid mapping to fine grid mapping using predictive covariates and a model fitted using the 'caret' package. The original dissever algorithm was published by Malone et al. (2012) [<doi:10.1016/j.cageo.2011.08.021>](https://doi.org/10.1016/j.cageo.2011.08.021), and extended by Roudier et al. (2017) [<doi:10.1016/j.compag.2017.08.021>](https://doi.org/10.1016/j.compag.2017.08.021).

URL <https://github.com/pierreroudier/dissever>

BugReports <https://github.com/pierreroudier/dissever/issues>

License GPL-2

LazyData TRUE

Imports methods, caret, sp, raster, plyr, dplyr, foreach, boot, magrittr, viridis

Suggests knitr, rmarkdown, randomForest, Cubist, gam, stats

Collate 'dissever-package.R' 'dissever.R'

VignetteBuilder knitr

RoxygenNote 6.0.1

NeedsCompilation no

Author Pierre Roudier [cre, aut], Brendan Malone [ctb]

Maintainer Pierre Roudier <roudierp@landcareresearch.co.nz>

Repository CRAN

Date/Publication 2018-04-20 04:03:06 UTC

# <span id="page-1-0"></span>R topics documented:

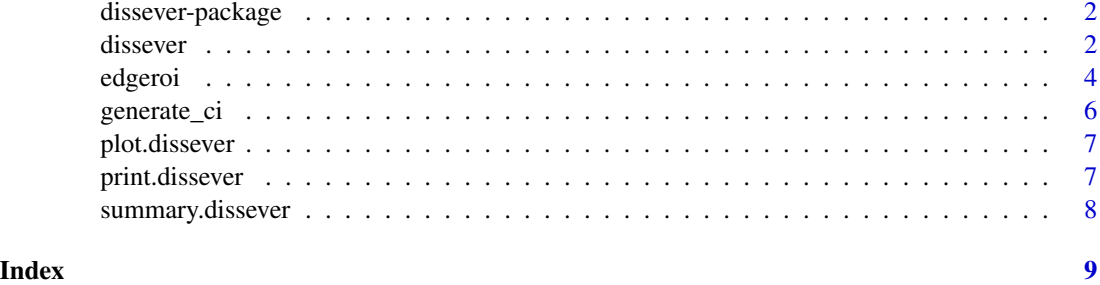

dissever-package *dissever*

# Description

Dissever: algorithm for spatial downscaling

#### Details

Algorithm described in: [DOI: 10.1016/j.cageo.2011.08.021]

#### Author(s)

Brendan Malone (brendan.malone@sydney.edu.au);

dissever *Spatial downscaling*

#### Description

Performs spatial downscaling of coarse grid mapping to fine grid mapping using predictive covariates and a model fitted using the caret package.

#### Usage

```
## S4 method for signature 'RasterLayer,RasterLayer'
dissever(coarse, fine, method = "rf",
 p = 0.5, nmax = NULL, thresh = 0.01, min_iter = 5, max_iter = 20,
 boot = NULL, level = 0.9, tune_length = 3,
  tune_grid = .create_tune_grid(model = method, tune_length = tune_length),
  train_control_init = .default_control_init,
  train_control_iter = .default_control_iter, verbose = FALSE)
```
#### dissever 3

# Arguments

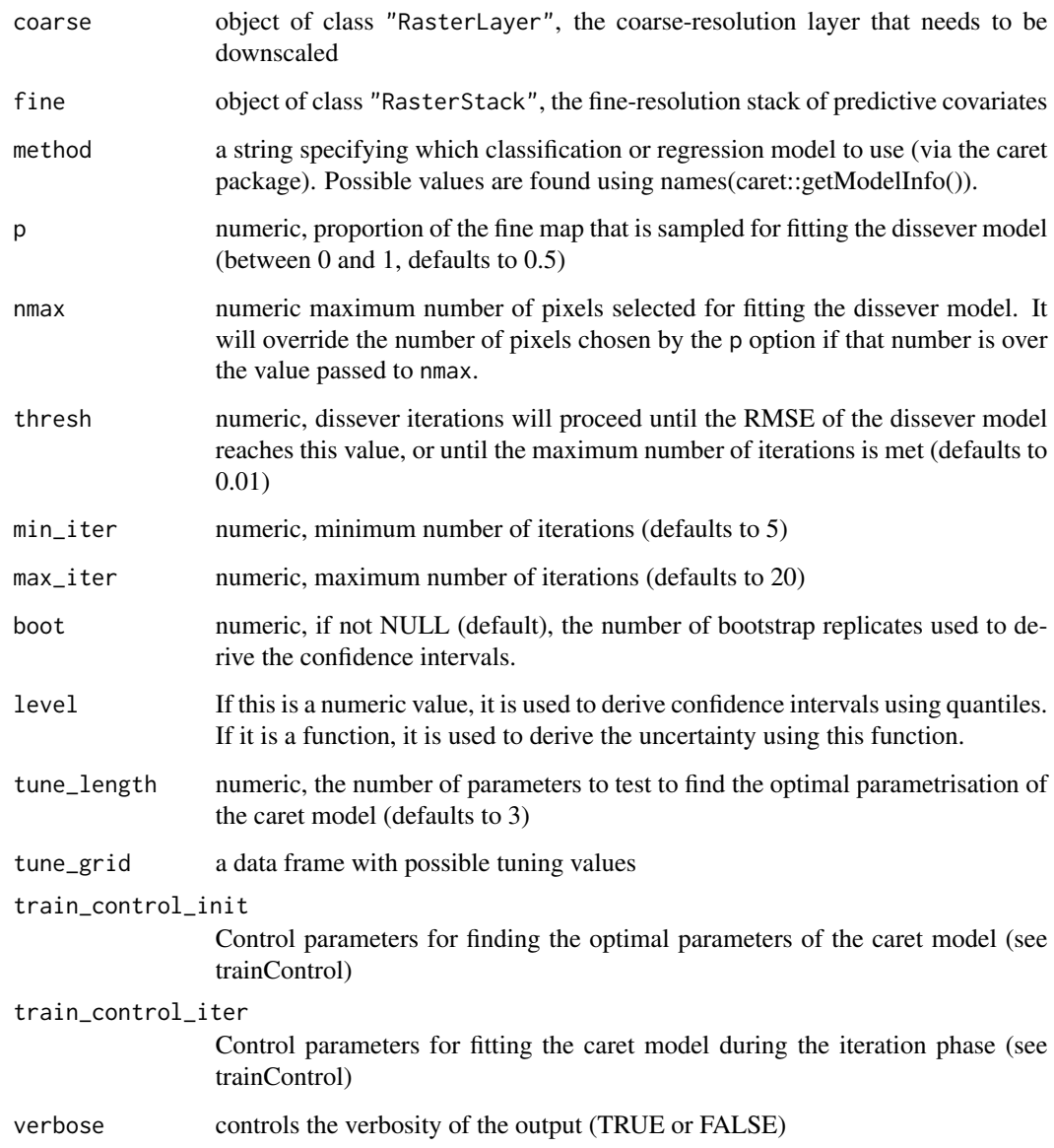

# Author(s)

Brendan Malone, Pierre Roudier

### References

Malone, B.P, McBratney, A.B., Minasny, B., Wheeler, I., (2011) A general method for downscaling earth resource information. Computers & Geosciences, 41: 119-125. [http://dx.doi.org/10.](http://dx.doi.org/10.1016/j.cageo.2011.08.021) [1016/j.cageo.2011.08.021](http://dx.doi.org/10.1016/j.cageo.2011.08.021)

4 edge of the control of the control of the control of the control of the control of the control of the control of the control of the control of the control of the control of the control of the control of the control of th

#### Examples

```
# Load the Edgeroi dataset (see ?edgeroi)
data(edgeroi)
# Plot the Edgeroi dataset (using the raster package)
library(raster)
plot(edgeroi$carbon) # coarse resolution layer
plot(edgeroi$predictors) # fine resolution predictors
# Run dissever using a simple linear model.
# In this instance we are subsampling heavily (p = 0.05) to keep
# run time short
res_lm <- dissever(
 coarse = edgeroi$carbon,
 fine = edgeroi$predictors,
 method = "lm",min\_iter = 5, max\_iter = 10,
 p = 0.05)
# A lot more models are available through caret:
## Not run:
subset(caret::modelLookup(), forReg == TRUE, select = 'model')
## End(Not run)
# Plot dissever results
plot(res_lm, type = 'map', main = "Dissever using GAM")
plot(res_lm, type = 'perf', main = "Dissever using GAM")
```
edgeroi *Subset of the 1-km resolution soil carbon map and selected subset of environmental covariates for the Edgeroi District, NSW*

# Description

Subset of the Australian 1-km resolution soil carbon map, along woth selected environmental covariates, for a small area of the Edgeroi district in NSW, Australia.

#### Usage

```
data(edgeroi)
```
#### Format

The edgeroi dataset is a list with two elements:

<span id="page-3-0"></span>

- carbon a 7 row, 10 column RasterLayer of soil carbon stocks for a small area in the Edgeroi district NSW, Australia. The grid has a pixel resolution of 1 x 1 km. It contains the predicted soil carbon stock for the 0-30cm depth
- predictors an 87 row, 117 column, 5 layer RasterStack of selected environmental covariates from a small area in the Edgeroi district NSW, Australia. The grids have a pixel resolution of 90m x 90m. It contains the following layers:
	- Doserate numeric; gamma radiometric data
	- Elevation numeric; topographic variable of bare earth ground elevation. Derived from digital elevation model
	- Panchromat numeric; panchromatic band of the Landsat 7 satelite
	- Slope numeric; Slope gradient of the land surface. Derived from digital elevation model
	- TWI numeric; topographic wetness index. Secondary derivative of the digital elevation model

#### Details

The Edgeroi District, NSW is an intensive cropping area upon the fertile alluvial Namoi River plain. The District has been the subject of many soil invetigations, namely McGarry et al. (1989) whom describe an extensive soil data set collected from the area. More recently, digital soil mapping studies of the area have been conducted, for example, Malone et al. (2009). The 1km mapping of soil carbon stock was performed using digital soil mapping methods McBratney et al. (2003) using the soil data from McGarry et al. (1989) and available environmental covariates.

#### **Note**

The raw spatial data that contributed to the creation of edgeGrids were sourced from publically accessable repositories hosted by various Australian Government and international agencies including CSIRO (for the DEM), Geosciences Australia (for the radiometric data) and NASA (for the Landsat 7 ETM+ data). The projection for the RasterStack is WGS 84 Zone 55.

#### References

- McGarry, D., Ward, W.T., McBratney, A.B. (1989) Soil Studies in the Lower Namoi Valley: Methods and Data. The Edgeroi Data Set. (2 vols) (CSIRO Division of Soils: Adelaide).
- McBratney, A.B., Mendonca Santos, M.L., Minasny, B. (2003) [On Digtial Soil mapping.](http://dx.doi.org/10.1016/S0016-7061(03)00223-4) Geoderma 117: 3-52.
- Malone, B.P., McBratney, A.B., Minasny, B. (2009) [Mapping continuous depth functions of](http://dx.doi.org/10.1016/j.geoderma.2009.10.007) [soil carbon storage and available water capacity.](http://dx.doi.org/10.1016/j.geoderma.2009.10.007) Geoderma 154, 138-152.

@examples data(edgeroi) summary(edgeroi\$carbon) summary(edgeroi\$predictors)

<span id="page-5-0"></span>

#### Description

Generates confidence intervals of a dissever output using bootstraping

#### Usage

```
## S4 method for signature 'list,RasterStack'
generate_ci(object, covariates, level = 0.9,
 n = 50L
```
# Arguments

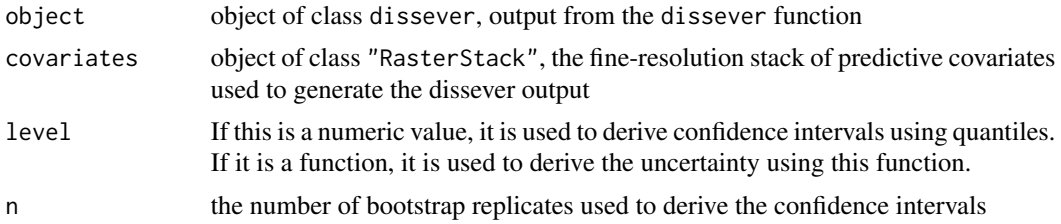

# Author(s)

Pierre Roudier

# Examples

```
# Load the Edgeroi dataset (see ?edgeroi)
data(edgeroi)
# Create a dissever output
diss <- dissever(
 coarse = edgeroi$carbon,
 fine = edgeroi$predictors,
 method = "lm",min\_iter = 5, max\_iter = 10,
  p = 0.05\mathcal{L}# Generate the confidence intervals
## Not run:
ci <- generate_ci(diss, edgeroi$predictors, n = 5)
plot(ci)
## End(Not run)
```
<span id="page-6-0"></span>

# Description

Plots a dissever result. Two modes are possible to visualise either the resulting map or the convergence of the disseveration.

#### Usage

## S3 method for class 'dissever'  $plot(x, type = "map", ...)$ 

# Arguments

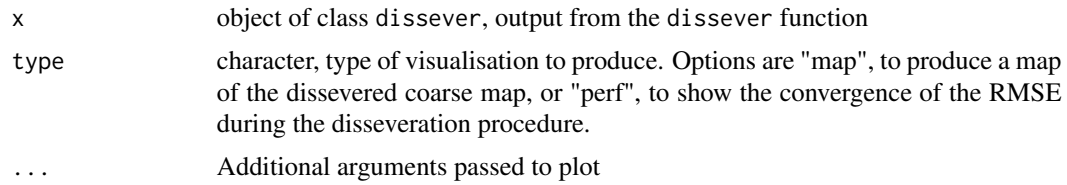

#### Author(s)

Pierre Roudier

#### Examples

# See ?dissever

print.dissever *Prints the performance of the dissever procedure*

# Description

Prints the performance of the model used to do the dissever procedure.

#### Usage

```
## S3 method for class 'dissever'
print(x, \ldots)
```
# Arguments

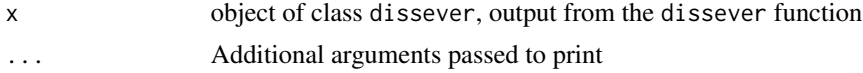

# <span id="page-7-0"></span>Author(s)

Pierre Roudier

summary.dissever *Prints summary of the model used in the dissever procedure*

# Description

Prints summary of the model used in the dissever procedure.

# Usage

## S3 method for class 'dissever' summary(object, ...)

# Arguments

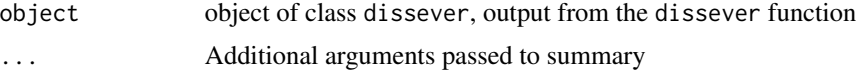

# Author(s)

Pierre Roudier

# <span id="page-8-0"></span>Index

dissever, [2](#page-1-0) dissever,RasterLayer,RasterLayer-method *(*dissever*)*, [2](#page-1-0) dissever,RasterLayer,RasterStack-method *(*dissever*)*, [2](#page-1-0) dissever-package, [2](#page-1-0)

edgeroi, [4](#page-3-0)

generate\_ci, [6](#page-5-0) generate\_ci,list,RasterStack-method *(*generate\_ci*)*, [6](#page-5-0)

plot.dissever, [7](#page-6-0) print.dissever, [7](#page-6-0)

summary.dissever, [8](#page-7-0)